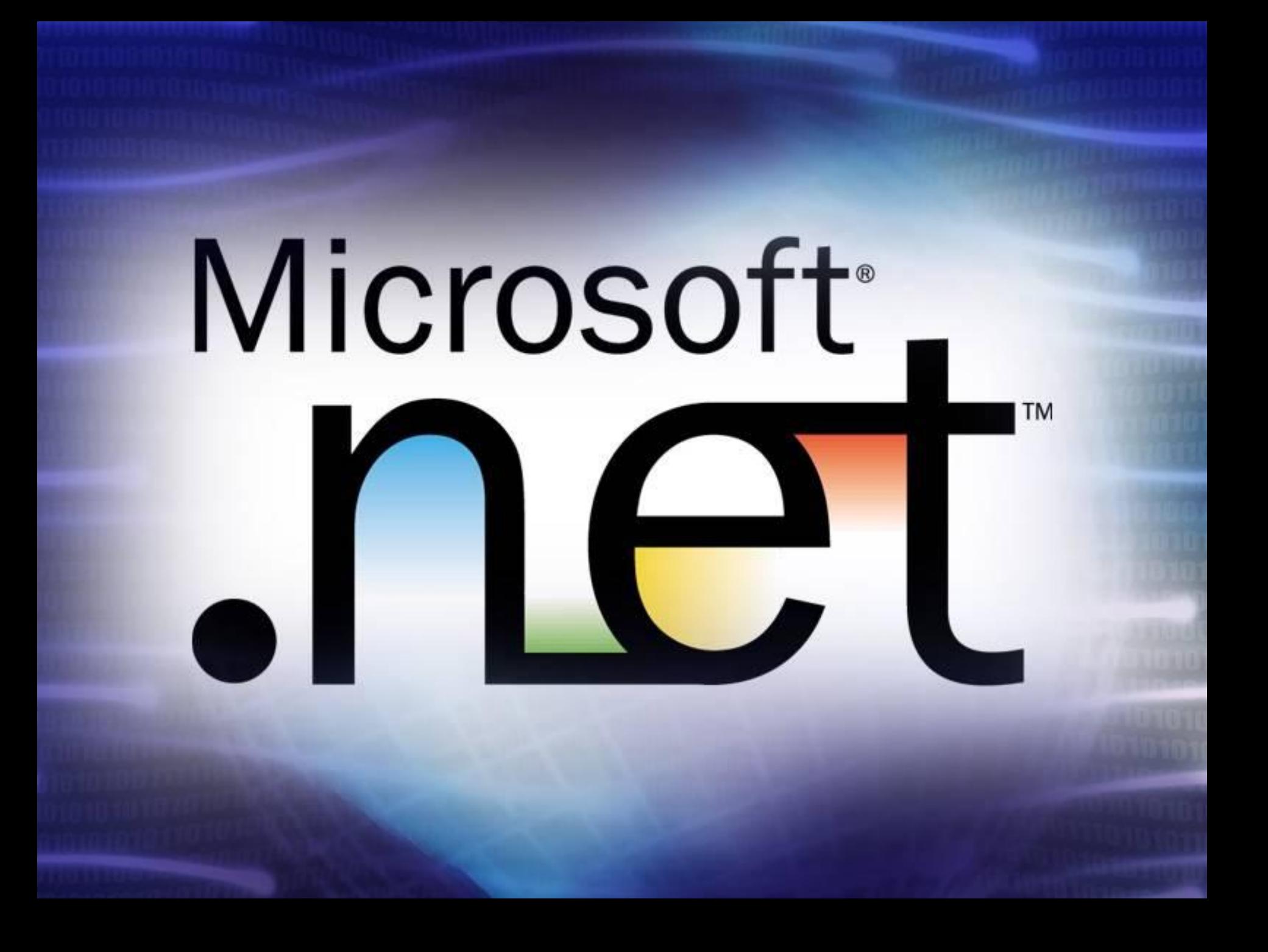

**Програмиране за .NET Framework**

**http://www.nakov.com/dotnet/**

## **Отражение на типовете (Reflection)**

**Ивайло Христов софтуерен разработчик**

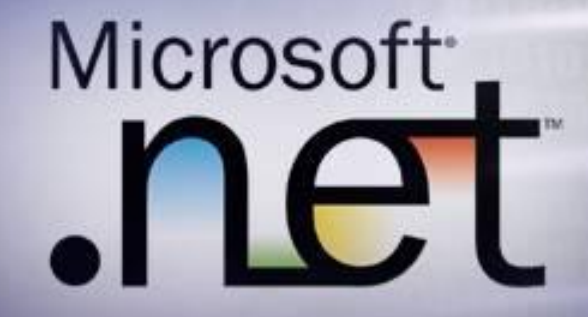

## **Необходими знания**

◆ **Базови познания за .NET Framework и Common Language Runtime (CLR)** ◆ **Базови познания за езика C#** ◆ **Базови познания за MSIL**

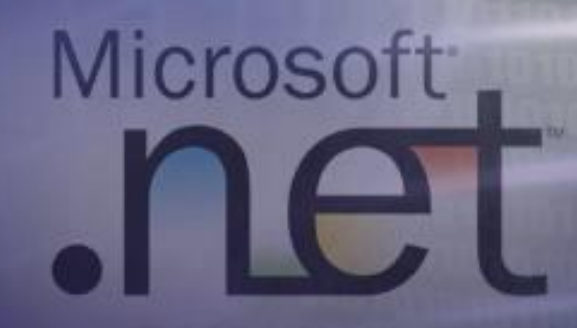

## **Съдържание**

**Какво е Global Assembly Cache?** ◆ **Какво е Reflection?** ◆ **Зареждане на асемблита** ◆ **Извличане информация за асембли** ◆ **Премахване на асемблита от паметта**  ◆ **Изучаване членовете на тип** ◆ **Извличане на методи и параметрите им** ◆ **Извличане на параметрите на метод** ◆ **Динамично извикване на методи Reflection Emit** 

## **Какво е Global Assembly Cache?**

- **Global Assembly Cache (GAC) е централно хранилище за споделени асемблита**
- ◆ **Асемблитата в GAC са достъпни за ползване от всички .NET приложения на машината**
- ◆ **Асемблитата в GAC имат силно име, което ги идентифицира уникално** ◆ **Не добавяйте асемблита в GAC освен, ако не е абсолютно необходимо**

## **Демонстрация #1**

#### ◆ **Преглед на GAG през Windows Explorer и през Administrative Tools**

 $\ln x$ 

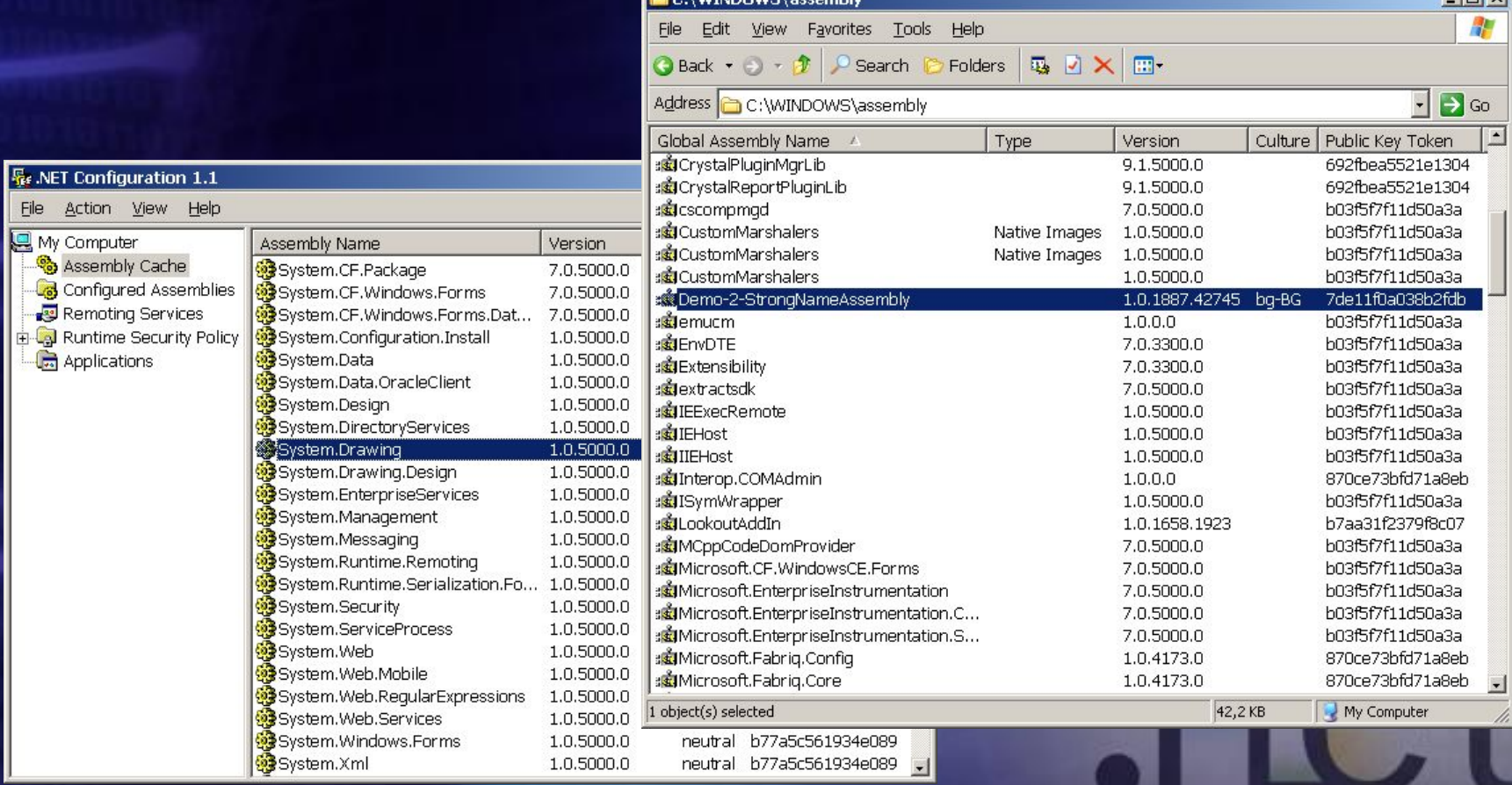

## **Какво е Reflection?**

◆ **Отражението на типовете (reflection) е възможността да получаваме информация за типовете по време на изпълнение на програмата**

- ◆ **С Reflection .NET приложенията могат:**
- ❖ **да изучават метаданните на асемблита**
- ❖ **да изучават типовете в дадено асембли**
	- ❖ **динамично да извикват методи**

❖ **динамично да създават нови асемблита, да ги изпълняват и да ги запазват като файл**

## **Зареждане на асемблита**

- ◆ **Зареждане чрез System.Reflection. Asembly.Load(…)**
	- ❖ **Приема като параметър:**
		- ❖ **името на асемблито**
		- ❖ **обект от тип AssemblyName описва асемблито**
- ❖ **Търси асембли със зададеното описание (probing) и ако го намери го зарежда**
- ❖ **Ако асемблито не бъде намерено предизвиква FileNotFoundException**

**Assembly.Load("SomeAssembly.dll");**

## **Зареждане на асемблита**

- ◆ **Зареждане чрез System.Reflection. Asembly.LoadFrom(…)**
	- ❖ **Приема като параметър пътя до асемблито**
	- ❖ **Прочита подадения файл**
	- ❖ **Извиква вътрешно Load(…)**
	- ❖ **По-бавно от Load(…)**
	- ❖ **Ако асемблито не бъде намерено се хвърля FileNotFoundException**

**Assembly.LoadFrom(@"C:\Tools\MyAss.dll");**

◆ **Свойства на System.Reflection. Assembly за извличане информация за асембли**

#### ❖ **FullName**

❖ **пълното име на асемблито, включващо версия, култура и ключ (Public Key Token)**

❖ **Location**

- ❖ **EntryPoint**
- ❖ **GlobalAssemblyCache**

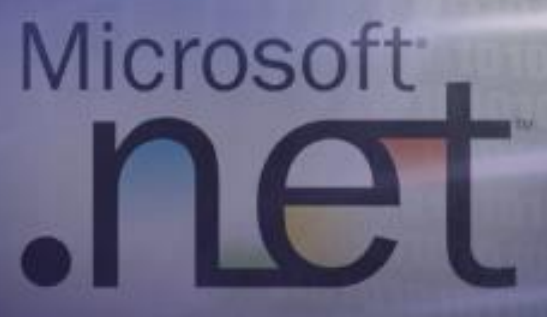

- ◆ **Свойства на System.Reflection. Assembly за извличане информация за асембли**
	- ❖ **FullName**
	- ❖ **Location**
		- ❖ **пътят, от където е заредено асемблито**

Microsoft

IeT

- ❖ **EntryPoint**
- ❖ **GlobalAssemblyCache**

- ◆ **Свойства на System.Reflection. Assembly за извличане информация за асембли**
	- ❖ **FullName**
	- ❖ **Location**
	- ❖ **EntryPoint**
		- ❖ **методът, от който ще започне изпълнението на асемблито**
		- ❖ **GlobalAssemblyCache**

- ◆ **Свойства на System.Reflection. Assembly за извличане информация за асембли**
	- ❖ **FullName**
	- ❖ **Location**
		- ❖ **EntryPoint**
		- ❖ **GlobalAssemblyCache**
			- ❖ **булева стойност, която показва дали асемблито е било заредено от GAC**

## **Демонстрация #2**

#### ◆ **Зареждане на асемблита**

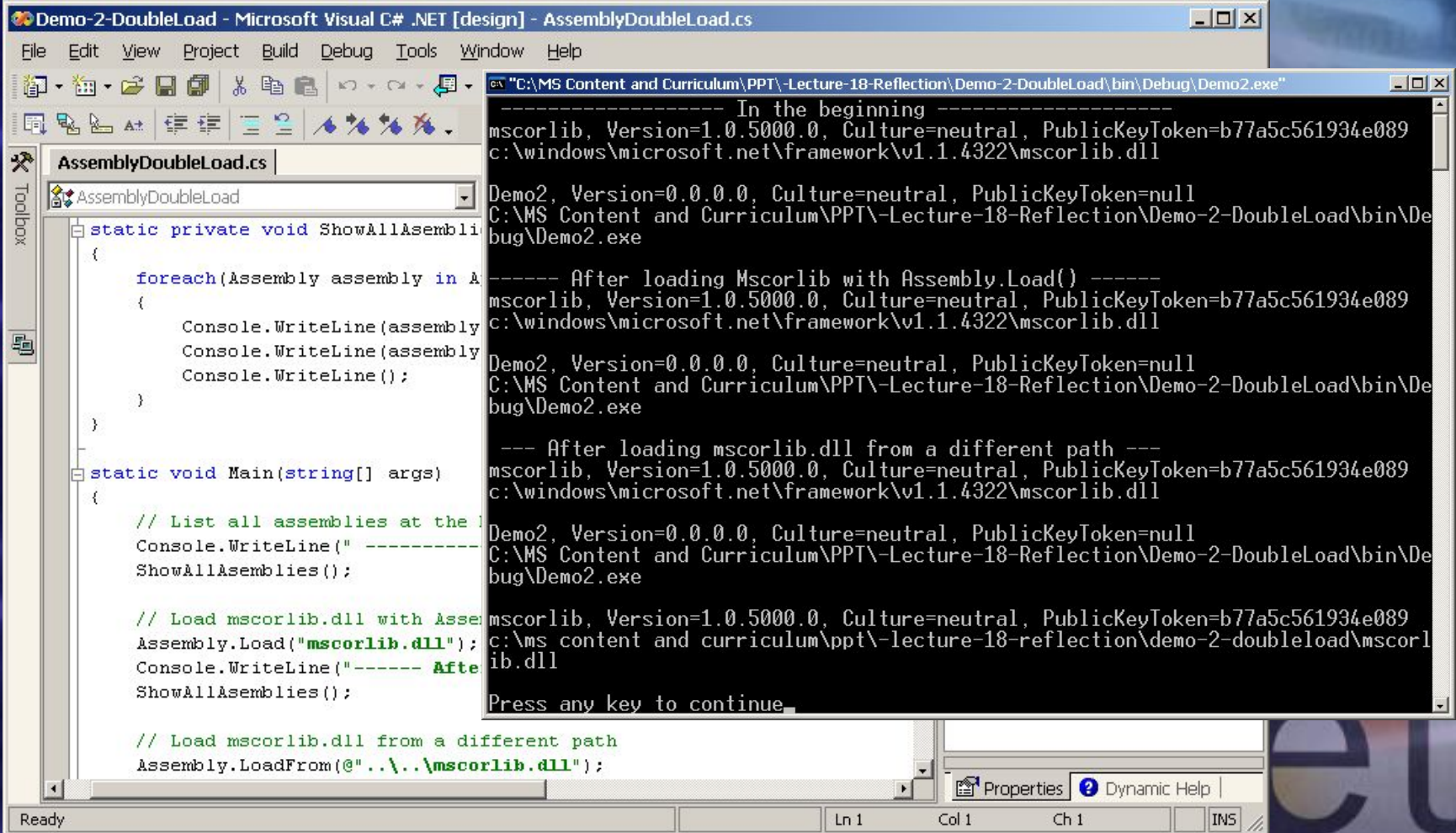

## **Премахване на асемблита от паметта**

◆ **Не се подържа възможността да се премахне едно асембли** ◆ **Възможно е премахването на всички асемблита в даден домейн** ◆ **Не се препоръчва да се използва поради голямата опасност от грешки**

Microsoft

**net** 

## **Изучаване на типовете в асембли**

- ◆ **System.Type отправна точка за извършване на манипулации с типове и обекти**
- ◆ **Чрез System.Type можем да получим всички членове на даден тип:**
	- ❖ **полета**
	- ❖ **методи**
	- ❖ **свойства**
	- ❖ **събития**
	- ❖ **вложени типове**
- ◆ **Чрез Assembly.GetTypes() извличаме типовете от дадено асембли**

## **Изучаване на типовете в асембли**

◆ **Sytem.Type дефинира множество от свойства и методи за изучаване информацията за даден тип:**

#### ❖ **Свойства:**

**BaseType, Attributes, FullName, IsAbstract, IsArray, IsByRef, IsClass, IsCOMObject, IsEnum, IsInterface, IsPublic, IsSealed, IsValueType, Name, …**

#### ❖ **Методи:**

**GetConstructors(), GetEvents(), GetFields(),**  GetInterfaces(), GetMembers(), GetMethods() **GetNestedTypes(), GetProperties(), InvokeMember(), IsInstanceOfType()**

**Изучаване членовете на тип Взимаме текущото асембли**

#### **Получаваме всички типове в асемблито**

**Assembly currAssembly = Assembly.GetExecutingAssembly();**

**{**

**1** 

 **}**

**foreach(Type type in currAssembly.GetTypes())**

 **foreach(MemberInfo member in type.GetMembers())**

 **Console.WriteLine(member.MemberType); Console.WriteLine(member.Name);**

> **} GetMembers() връща масив от членовете на типа**

## **Демонстрация #3**

#### ◆ **Изследване на типовете в асембли**

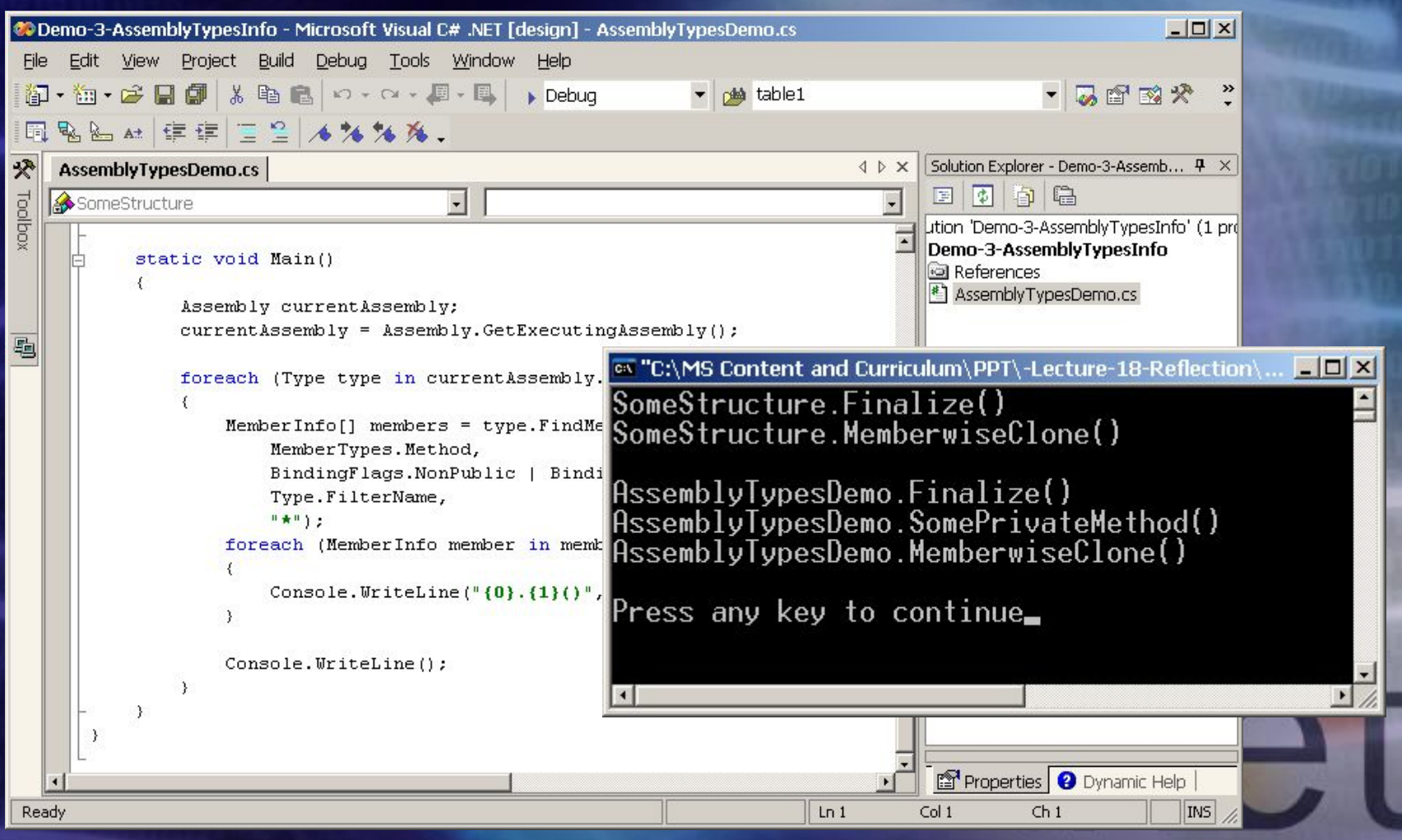

## **Класове за видовете членове**

◆ **За всеки вид членове има съответен клас, който ги описва:**

**System.Reflection.MemberInfo** 

**System.Reflection.EventInfo**

**System.Reflection.FieldInfo**

**System.Reflection.MethodBase**

**System.Reflection.ConstructorInfo**

**System.Reflection.MethodInfo**

**System.Reflection.PropertyInfo**

**System.Type**

## **Извличане на методи и параметрите им**

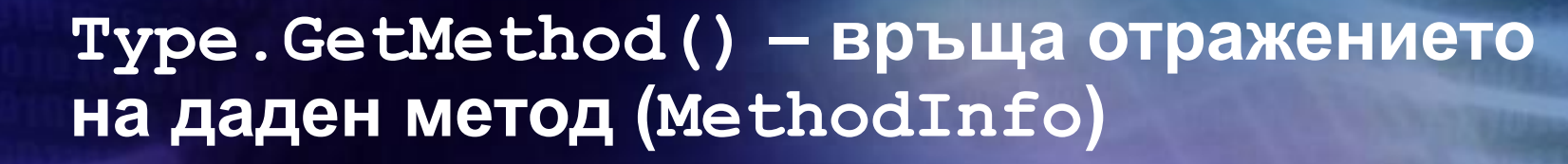

◆ **MethodInfo.GetParameters() – извлича параметрите на даден метод**

**MethodInfo someMethod = myType.GetMethod("SomeMethod"); foreach(ParameterInfo param in someMethod.GetParameters())**

**{**

**}**

**Console.WriteLine(param.ParameterType);**

Microso

## **Динамично извикване на метод от асембли (Late Binding)**

- **1. Създаваме инстанция на типа, чрез някой от статичните методи на класа Activator:**
	- ❖ **CreateInstance(…) създава инстанция на посочения тип**
	- ❖ **CreateInstanceFrom(…) инстанцира определен тип от дадено асембли**
		- ❖ **CreateComInstanceFrom(…) създава инстанция на COM обект**
- **2. Динамично извикаме методите на ти чрез System.MethodInfo.Invoke(…)**

#### **Динамично извикване на метод**

*// Load the assembly mscorlib.dll* **Assembly mscorlibAssembly = Assembly.Load("mscorlib.dll");**

*// Create an instance of DateTime by calling // new DateTime(2004, 1, 5)* **Type systemDateTimeType = mscorlibAssembly. GetType("System.DateTime"); object[] constructorParams = new object[] {2004, 1, 5}; object dateTimeInstance = Activator.CreateInstance(** systemDateTimeType, constructorParamsiyme **Параметри за конструктор а на** 

*(примерът продължава)*

**Динамично в Параметри за метода, който извикваме.**<br>• Може да има няколко метода с еднакво **Може да има няколко метода с еднакво име, но с различни параметри.**

*// Invoke DateTime.AddDays(10)* **Type[] addDaysParamsTypes = new Type[] {typeof(System.Double)}; MethodInfo addDaysMethod = systemDateTimeType. GetMethod("AddDays", addDaysParamsTypes); object[] addDaysParams = new object[]{10}; object newDateTimeInst = addDaysMethod.Invoke( dateTimeInstance, addDaysParams);**

*// Get the value of the property DateTime.Date and print it* **PropertyInfo datePropertyInfo = systemDateTimeType.GetProperty("Date"); object datePropValue = datePropertyInfo.GetValue( newDateTimeInst, null); Console.WriteLine("{0:dd.MM.yyyy}", datePropValue);**

> **GetValue() използва втория си аргумент само ако свойството е индексатор**

## **Демонстрация #4** ◆ **Зареждане на тип от асембли и извикване на методи**

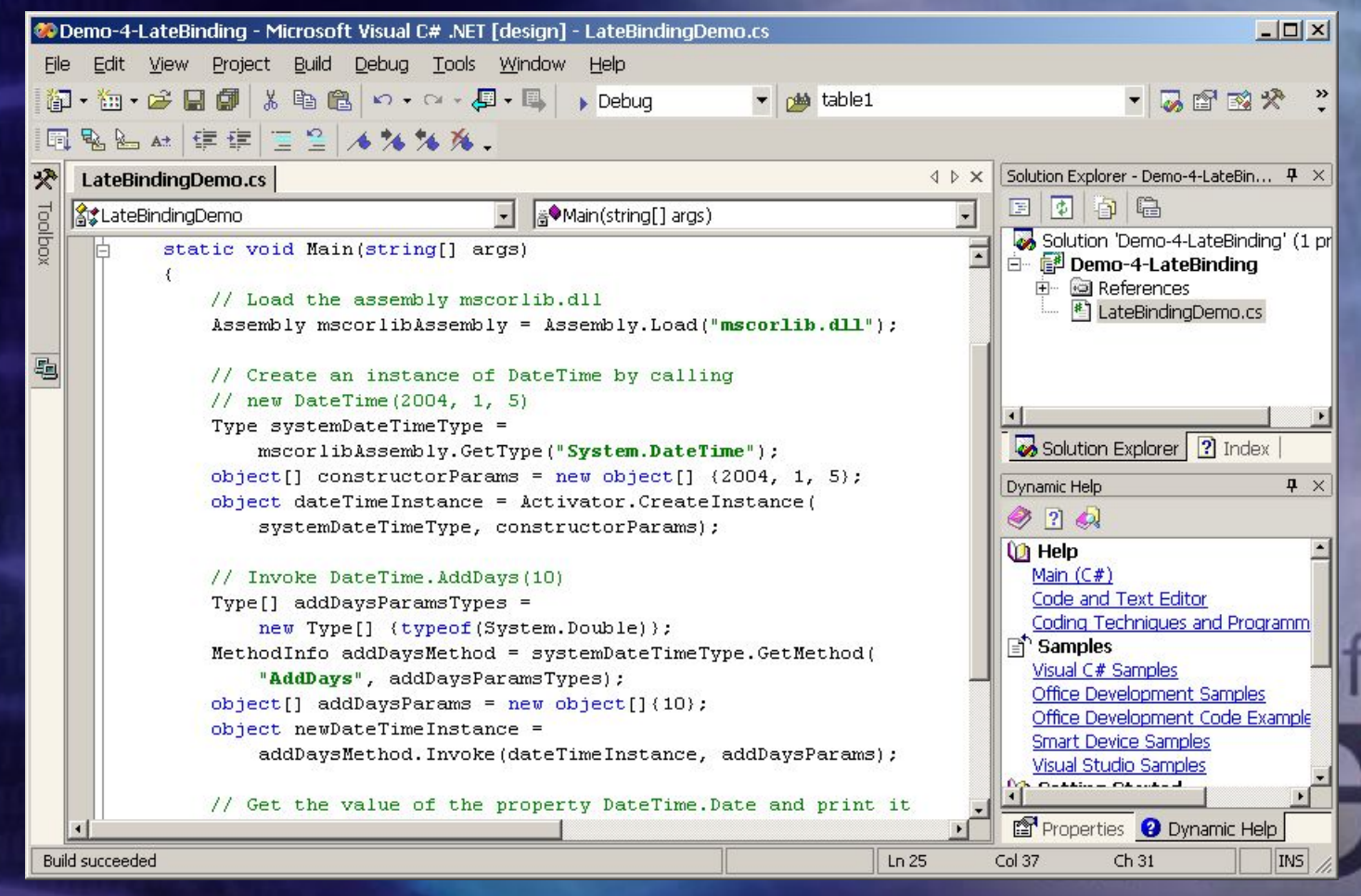

## **Какво е Reflection Emit?**

- ◆ **Reflection.Emit**
	- ❖ **Създаване на цели асемблита**
	- ❖ **Запазване на асемблита на диска**
	- ❖ **Изпълнение на асемблита**
	- ❖ **Изпълнение и запазване на асемблита**
	- ◆ **Reflection.Emit ни позволява да създадем асемблита от нулата**
		- ❖ **Модули**
		- ❖ **Типове**
			- ❖ **Конструктори**
			- ❖ **Методи**
			- ❖ **Събития**
			- ❖ **Свойства**

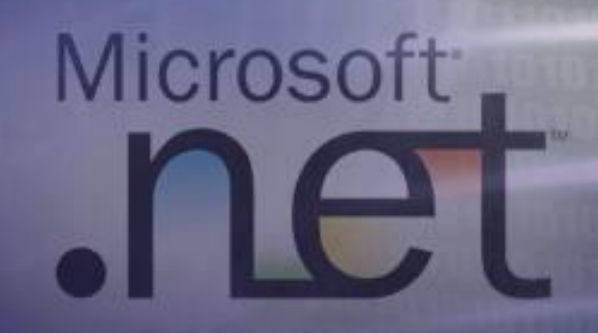

## **Използване на Reflection Emit**

◆ **Пространството System.Reflection. Emit предоставя набор от класове за създаване на части от асемблита:**

- ❖ **Асемблита AssemblyBuilder**
	- ❖ **Модули ModuleBuilder**
- ❖ **Типове TypeBuilder**
	- ❖ **Конструктори ConstructorBuilder**
	- ❖ **Методи MethodBuilder**
	- ❖ **Свойства PropertyBuilder**
	- ❖ **Събития EventBuilder**

## **Използване на Reflection Emit**

◆ **Чрез класа System.Reflection.Emit. ILGenerator се генерират MSIL инструкции**

❖ **Представляват MSIL изпълним код**

❖ **Могат да се добавят в даден метод**

❖ **Emit(…) – добавяме в поток последователност от MSIL инструкции**

❖ **EmitWriteLine(…) – добавя инструкциите за отпечатване на низ** ◆ **Създаване на изпълними асемблита :** ❖ **AssemblyBuilder.SetEntryPoint(…)**

## **Динамично генериране на асембли**

**AssemblyName assemblyName = new AssemblyName(); assemblyName.Name = "DynamicAssembly";**

**AssemblyBuilder newAssembly = AppDomain. CurrentDomain.DefineDynamicAssembly( assemblyName, AssemblyBuilderAccess.RunAndSave);**

**ModuleBuilder newModule = newAssembly.DefineDynamicModule( "NewModule", " EmitedAssembly.exe ");**

**TypeBuilder newType = newModule.DefineType( "HelloWorldType", TypeAttributes.Public);**

**MethodBuilder newMethod = newType.DefineMethod( "WriteHello", MethodAttributes.Static | MethodAttributes.Public, null, null);**

*(примерът продължава)*

## **Динамично генериране на асембли**

**ILGenerator msilGen = newMethod.GetILGenerator(); msilGen.EmitWriteLine( "Hello World! Today is " + DateTime.Now); msilGen.Emit(OpCodes.Ret);**

**Type helloWorldType = newType.CreateType(); Object instance = Activator.CreateInstance(helloWorldType);**

**MethodInfo helloWorldMethod = helloWorldType.GetMethod("WriteHello"); helloWorldMethod.Invoke(instance, null);**

**newAssembly.SetEntryPoint(helloWorldMethod); newAssembly.Save("EmitedAssembly.exe");**

## **Демонстрация #5** ◆ **Динамично създаване на асембли**

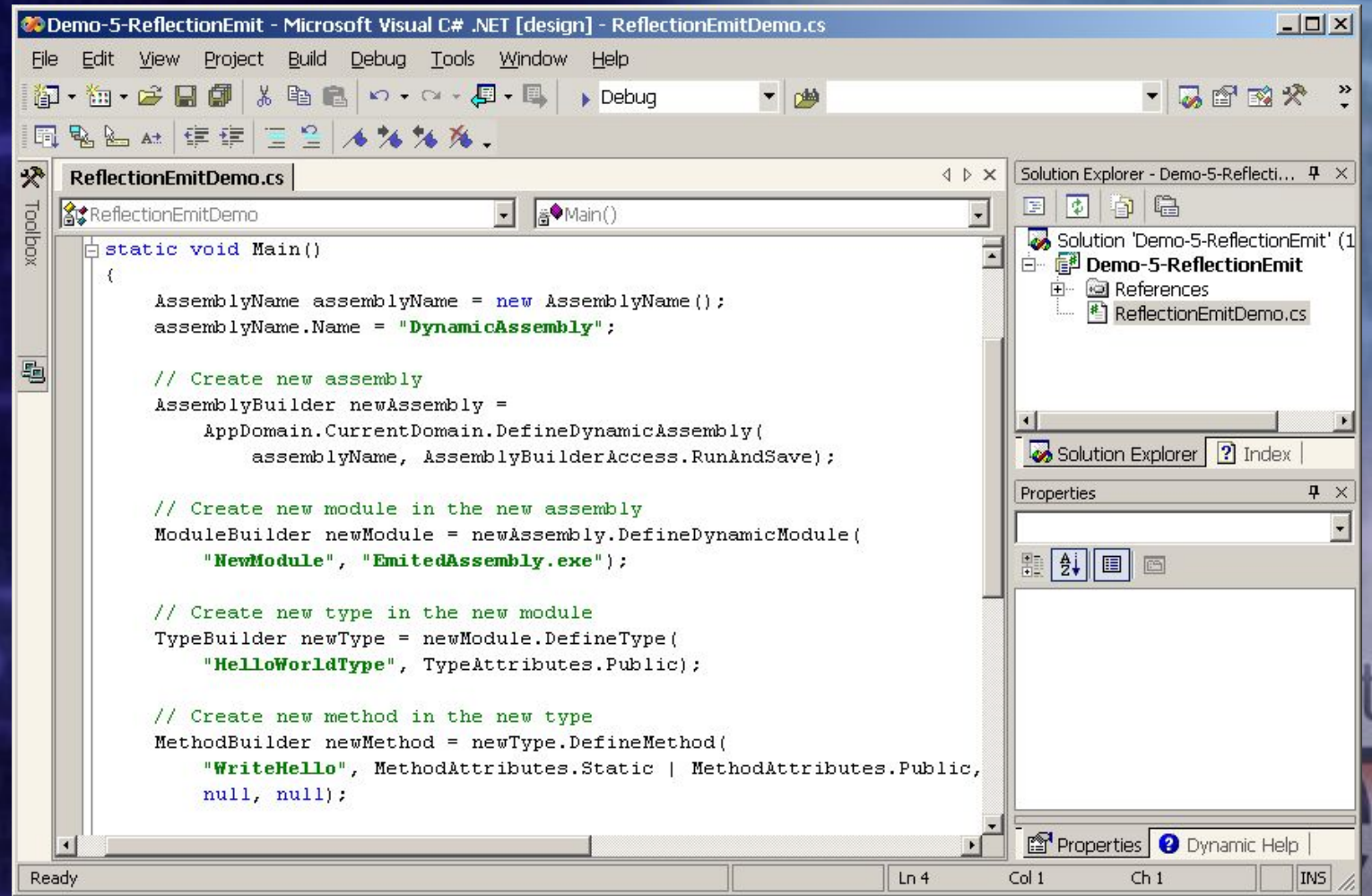

## **Отражение на типовете (Reflection)**

# **Въпроси?**

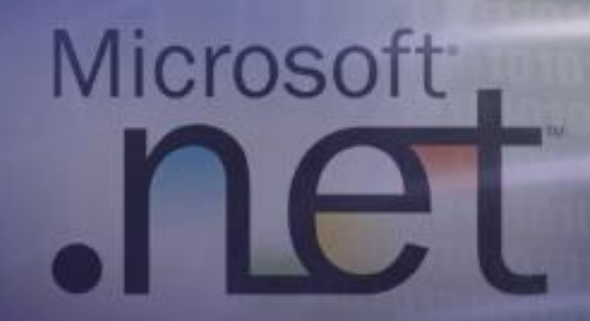

## **Упражнения**

**1. Какво е Global Assembly Cache? За какво служи?**

- **2. Опишете поне един начин за преглеждане на асемблитата от Global Assembly Cache.**
- **3. Да се реализира Windows Forms приложение, което позволява да се зарежда избрано от потребителя асембли и показва информация за него (път от където е заредено, дали е заредено от GAC, входната му точка и т.н.) .**
- **4. Да се реализира конзолно приложение, което зарежда асемблито mscorlib.dll и отпечатва имената на всички типове в него.**
- **5. Да се реализира конзолно приложение, което зарежда асемблито mscorlib.dll и намира всички методи на типа System.DateTime, който е дефиниран в него.**

## **Упражнения**

**6. Съставете Windows Forms приложение, което зарежда асембли, името на което се избира от потребителя и извлича от него имената и параметрите на конструкторите на всички типове, дефинирани в него.**

**7. Дефинирайте интерфейс ICalculatable, който дефинира метод double Calculate(int[]). Напишете конзолно приложение, което чете от текстов файл редица от числа, намира всички асемблита от зададена директория, в които има имплементация на ICalculatable и чрез всяко от тях извършва пресмятането Calculate(…) и отпечатва резултата. Тествайте като създадете две асемблита, в които има тип, имплементиращ ICalculatable. Едното асембли трябва да изчислява средно аритметично, а другото сума на елементите от подадения масив.**

## **Упражнения**

**8. Съставете програма, която прочита въведена текстова последователност и създава асембли съдържащо тип, който съдържа метод отпечатващ тази текстова последователност. Генерираното асембли трябва да бъде съхранено, като изпълним файл.**

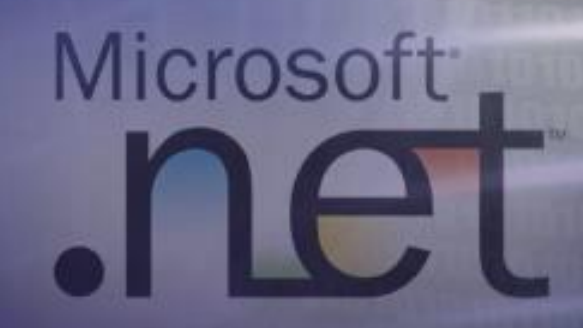

## **Използвана литература**

- **Jeffrey Richter, Applied Microsoft .NET Framework Programming, Microsoft Press, 2002, ISBN 0735614229**
- **Jesse Liberty, Programming C#, 3rd Edition, O'Reilly, 2003, ISBN 0596004893**
- ◆ **Professional C#, 3rd, Wrox Press, 2004, ISBN 0764557599**
	- **Георги Иванов, Отражение на типовете (Reflection) – http://www.nakov.com/dotnet/2003/ lectures/Reflection.doc**
	- ◆ **MSDN Library http://msdn.microsoft.com**

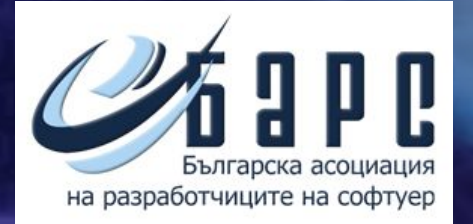

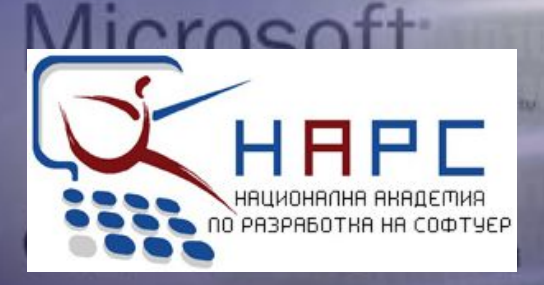